## **Parametre pre archív**

Nasledovné parametre si archív, pri svojom štarte, naíta zo systémových registrov. Hodnoty sa nastavujú pomocou procesu [D2000 System Management](https://doc.ipesoft.com/pages/viewpage.action?pageId=1540310)  [Console](https://doc.ipesoft.com/pages/viewpage.action?pageId=1540310) (d2smc.exe).

<span id="page-0-6"></span><span id="page-0-5"></span><span id="page-0-4"></span><span id="page-0-3"></span><span id="page-0-2"></span><span id="page-0-1"></span><span id="page-0-0"></span>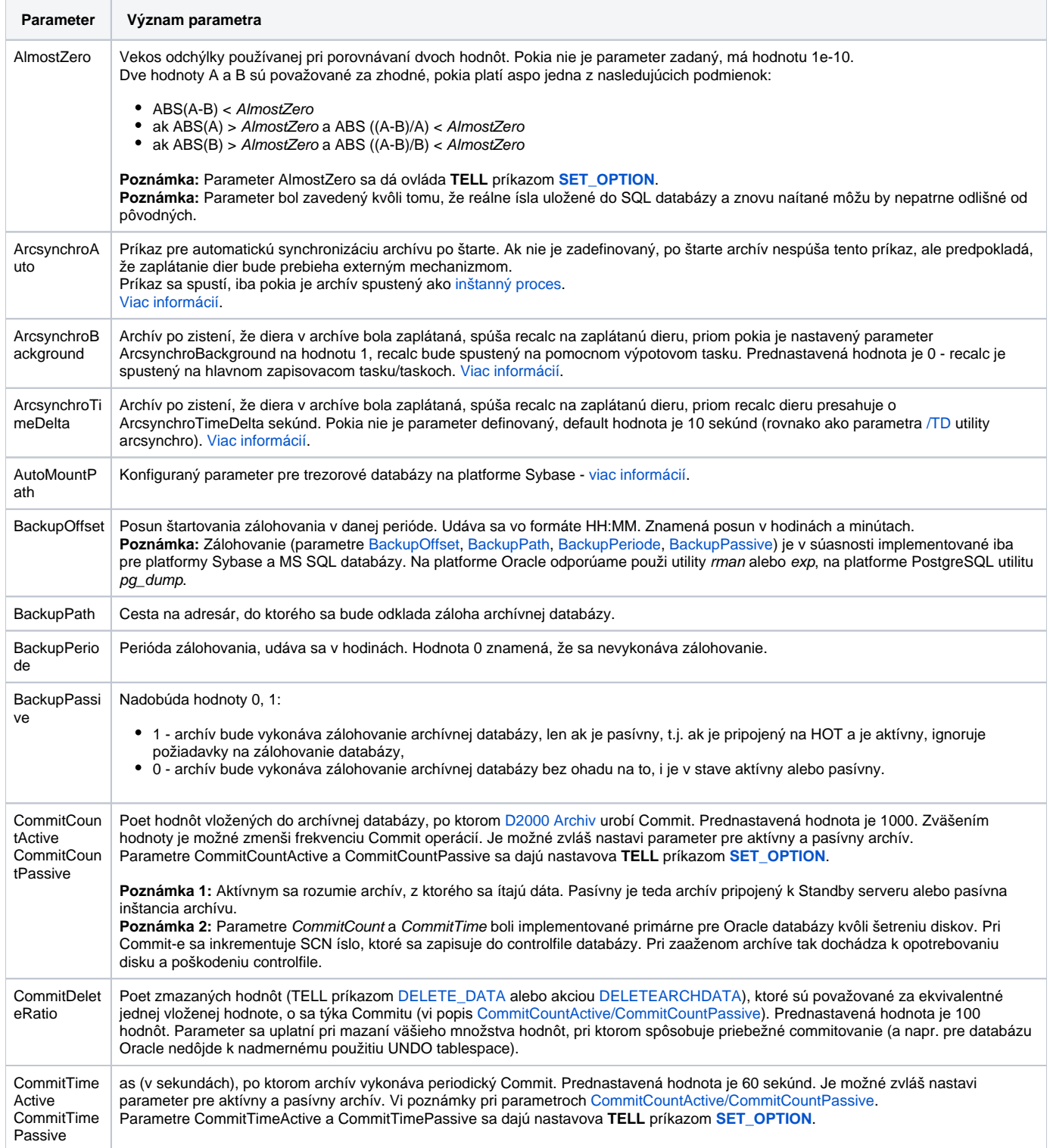

<span id="page-1-0"></span>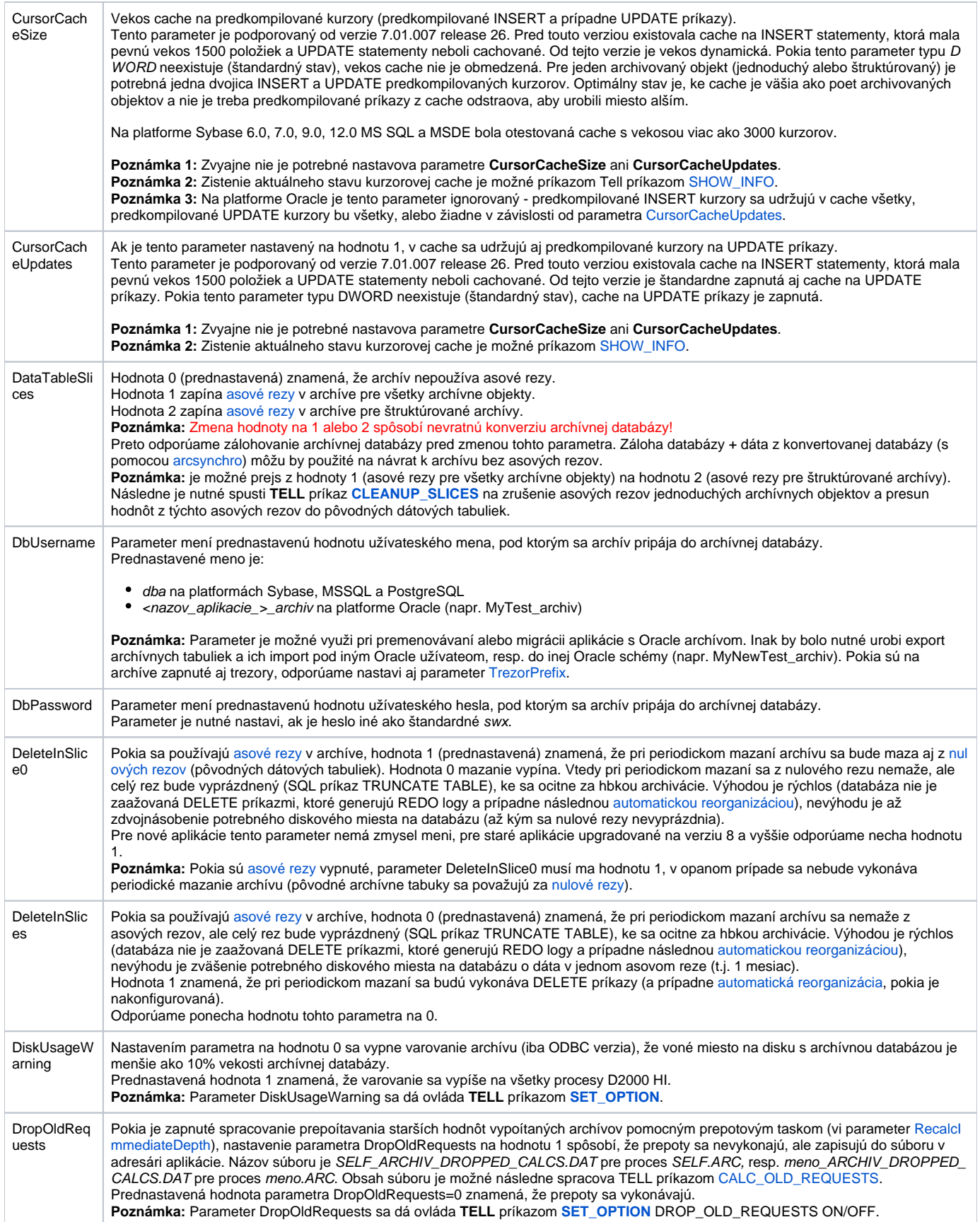

<span id="page-2-0"></span>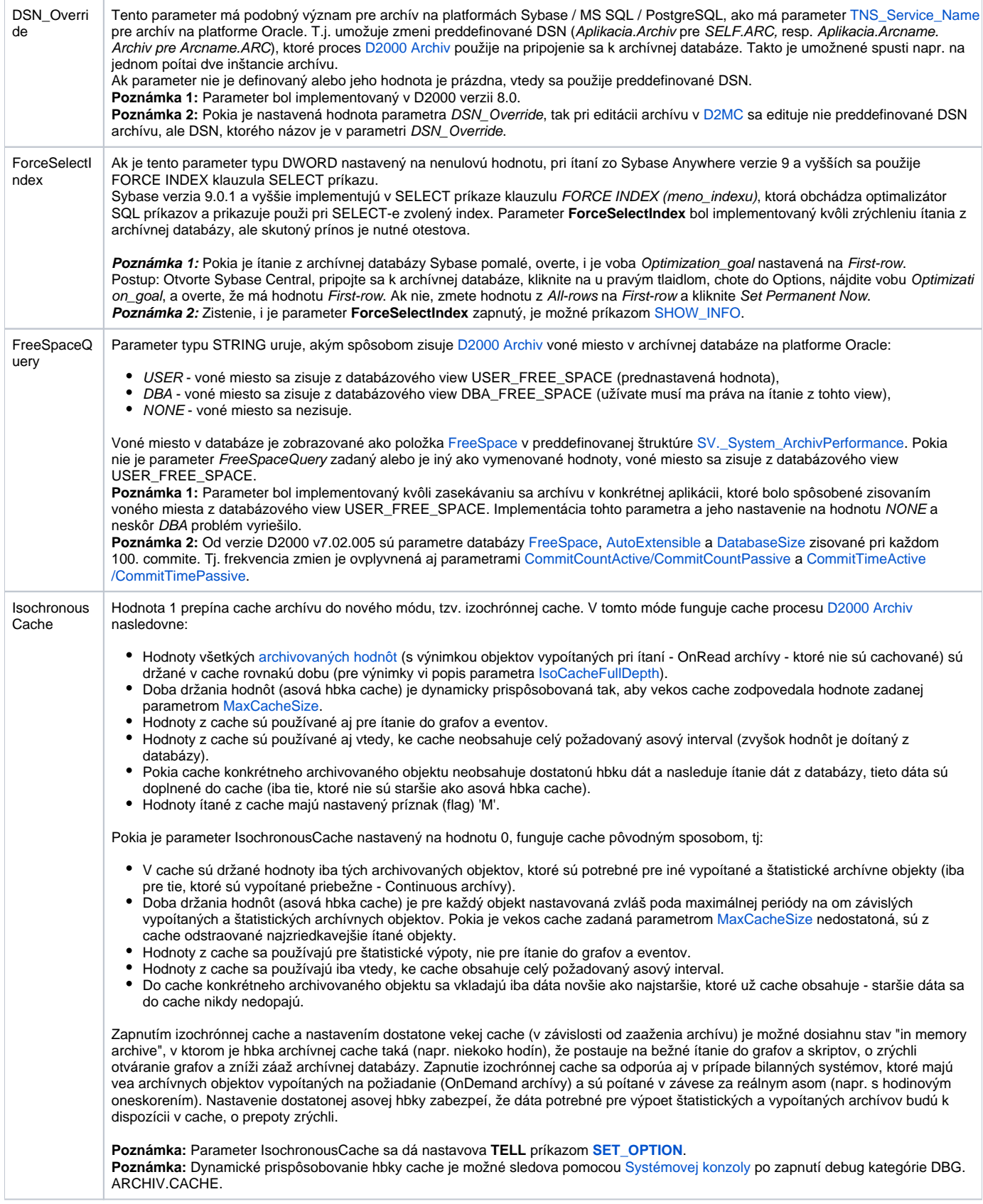

<span id="page-3-2"></span><span id="page-3-1"></span><span id="page-3-0"></span>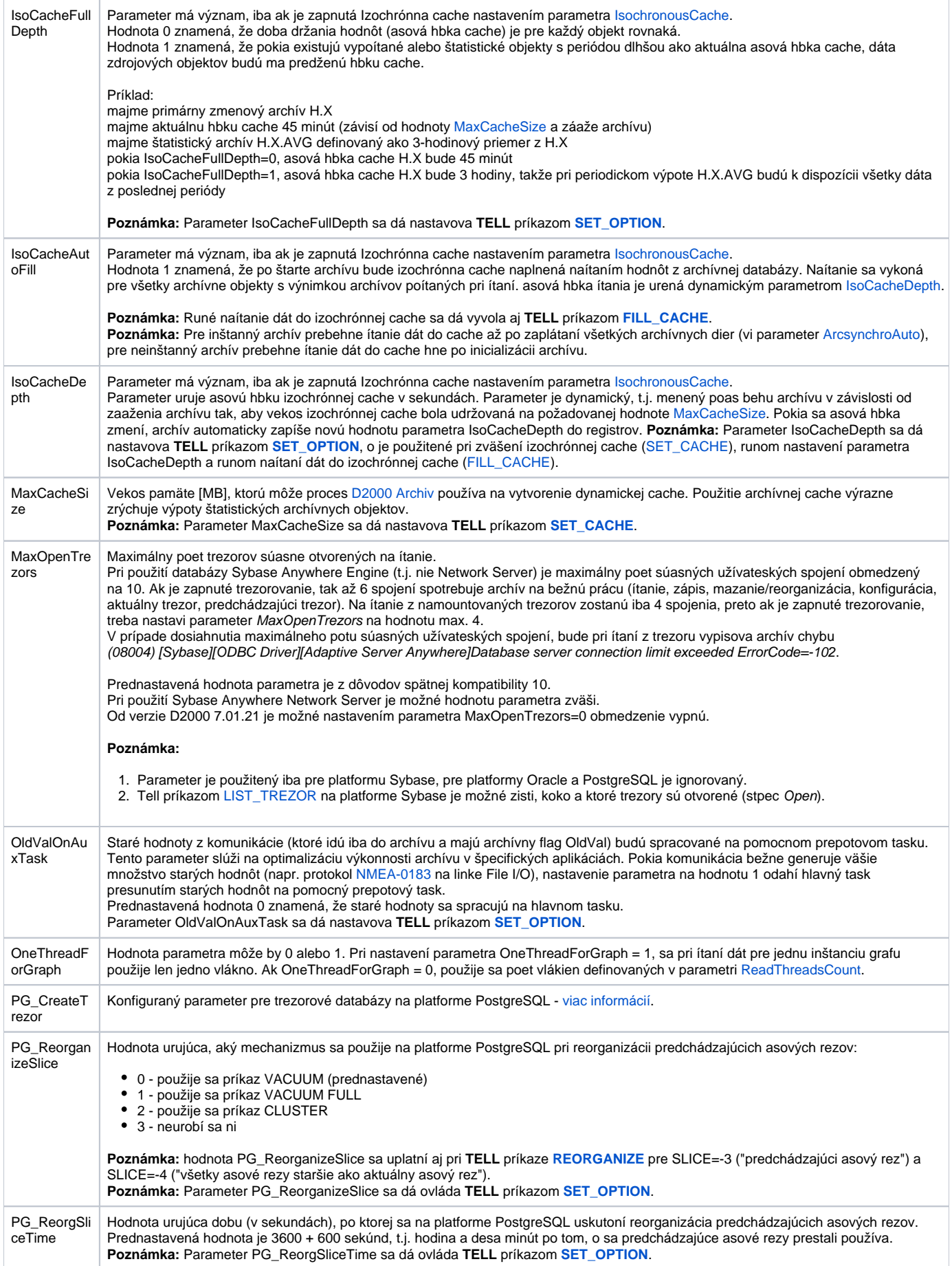

<span id="page-4-4"></span><span id="page-4-3"></span><span id="page-4-2"></span><span id="page-4-1"></span><span id="page-4-0"></span>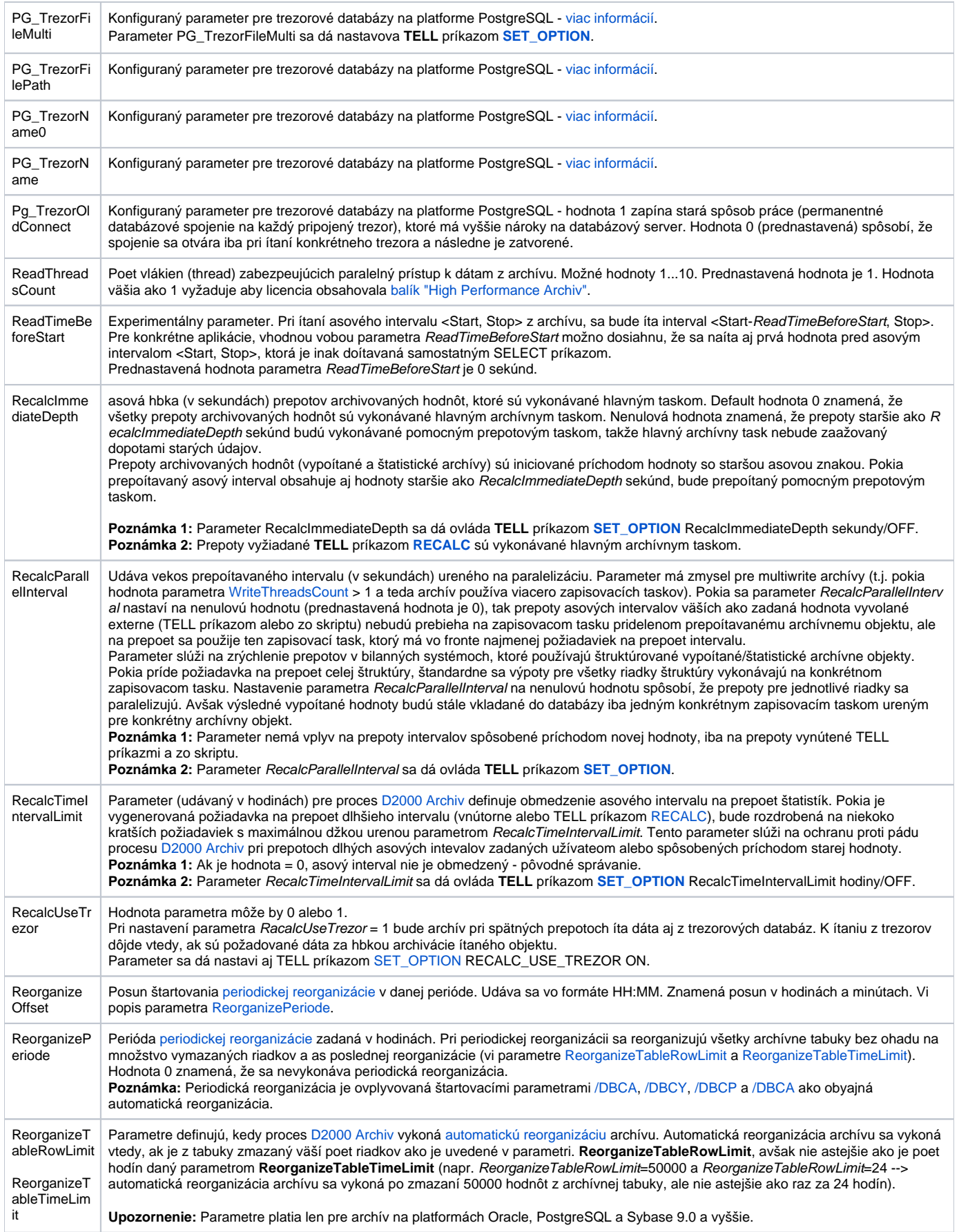

<span id="page-5-1"></span><span id="page-5-0"></span>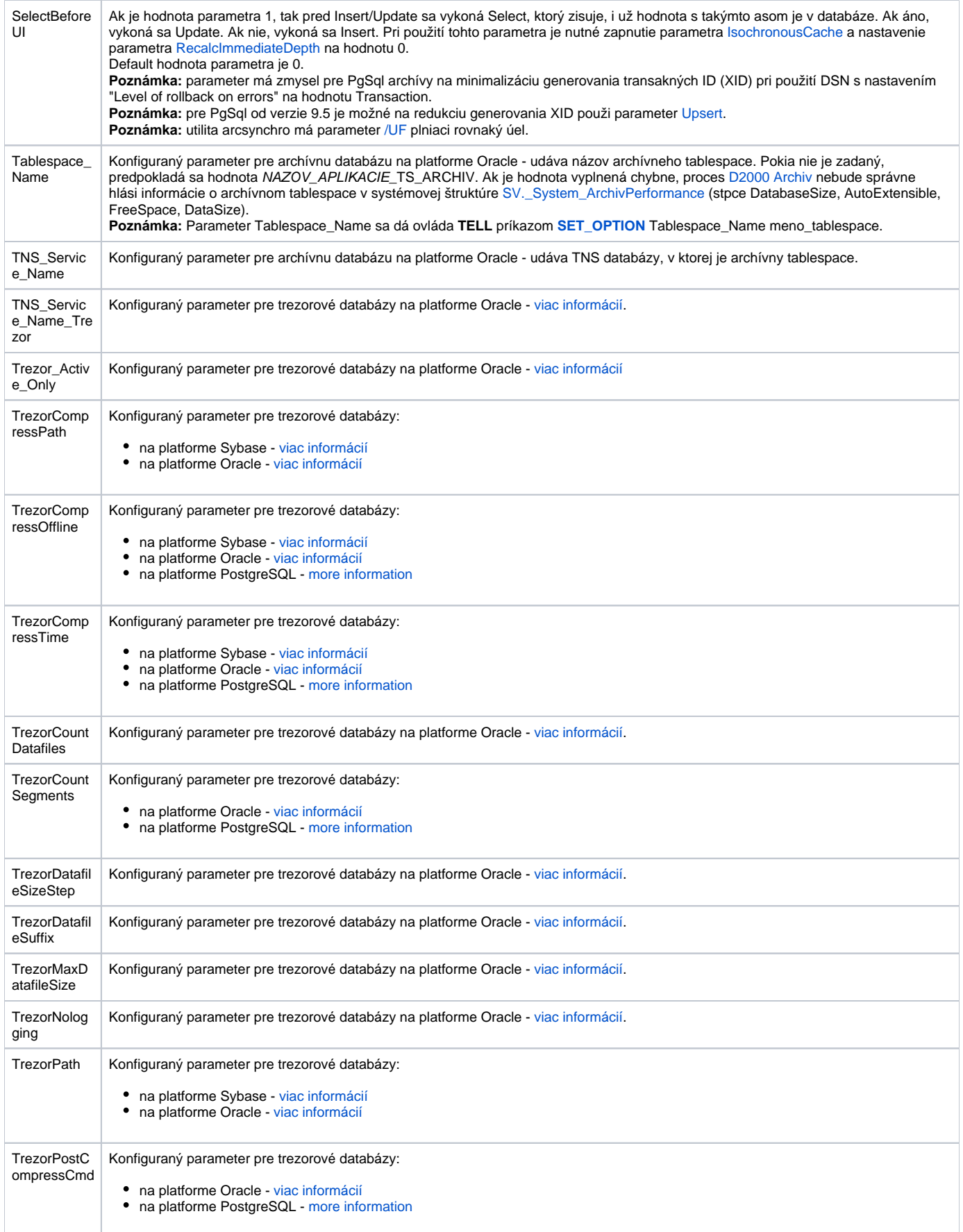

<span id="page-6-2"></span><span id="page-6-0"></span>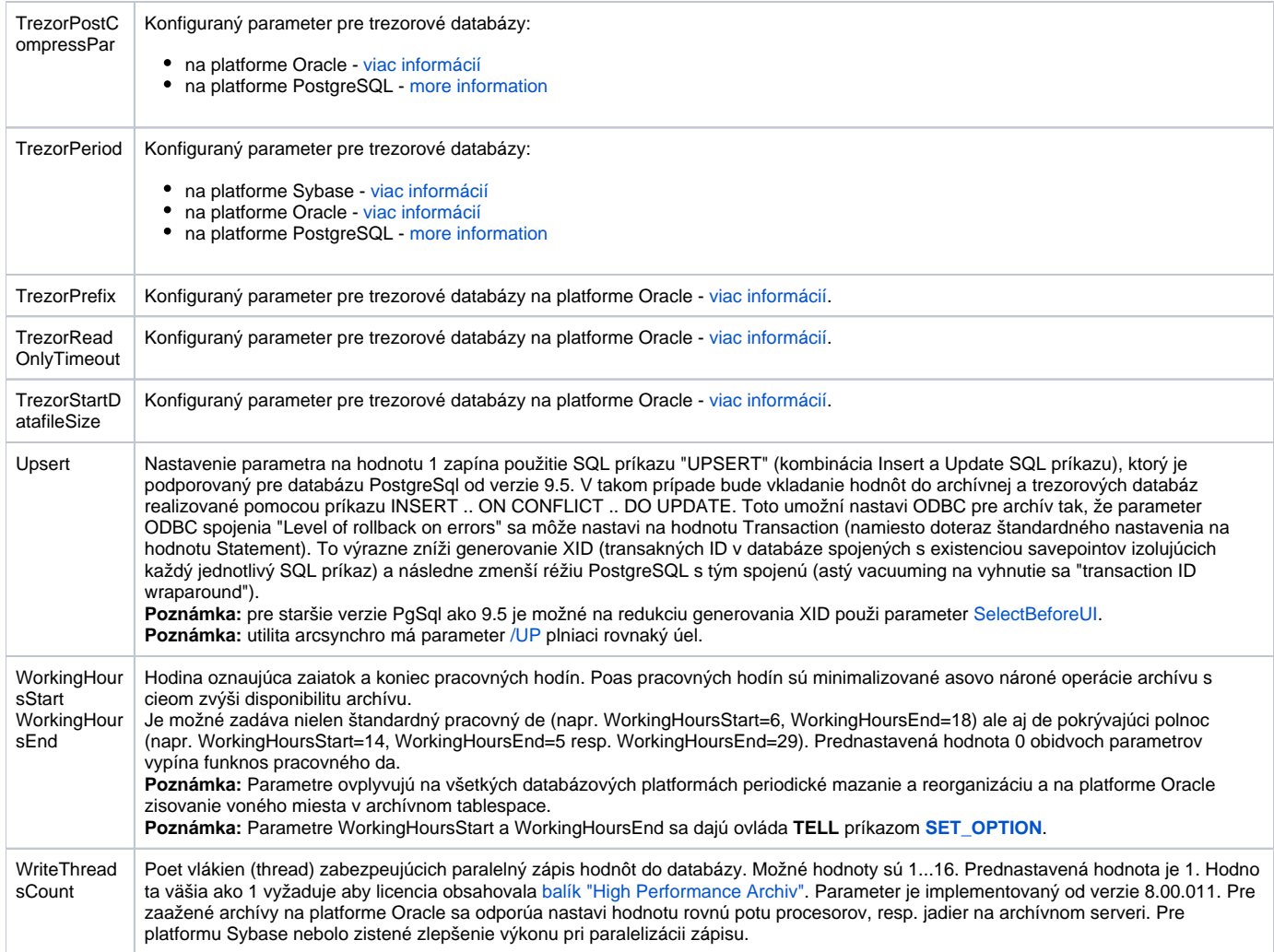

<span id="page-6-1"></span>**Poznámka:** Jednotlivé parametre archívu je možno zmeni po vybratí si konkrétneho parametra v zozname v pravej asti okna a stlaením tlaidla Enter, prípadne dvojitým kliknutím nad týmto parametrom.

 $\odot$ **Súvisiace stránky:** [Konfigurácia archívu](https://doc.ipesoft.com/pages/viewpage.action?pageId=1540307)